# Mark Zuckerberg mostró su antigua habitación en Harvard

## **El CEO de Facebook visitó su antigua universidad para recibir su título honorario y decidió mostrar a través de un video en vivo el dormitorio donde pasó algunos de sus días**

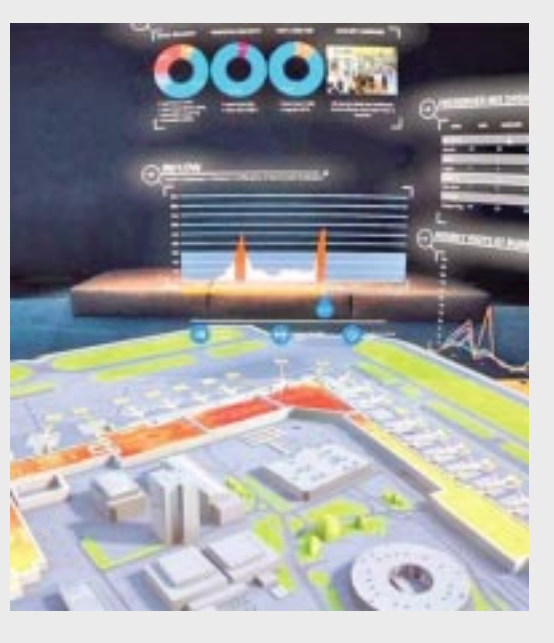

**Los datos del aeropuerto de Helsinski fueron usados.**

# Bot de Facebook aconseja a parejas para mejorar su vida sexual

**Mark Zuckerberg es el fundador de**<br>
del mundo, Facebook, cuya idea<br>
nació en los pasillos de la Universidad de Tark Zuckerberg es el fundador de<br>una de las compañías más exitosas nació en los pasillos de la Universidad de Harvard, a la cual el empresario regresó esta semana.

**A través de un Facebook Live, Zuckerberg -acompañado de su esposa Priscilla- visitó su antiguo dormitorio, el H-33 en la Kirkland House.**

### Instagram permitirá buscar stories a través de hashtags Realidad mixta, negocio en el sector aéreo

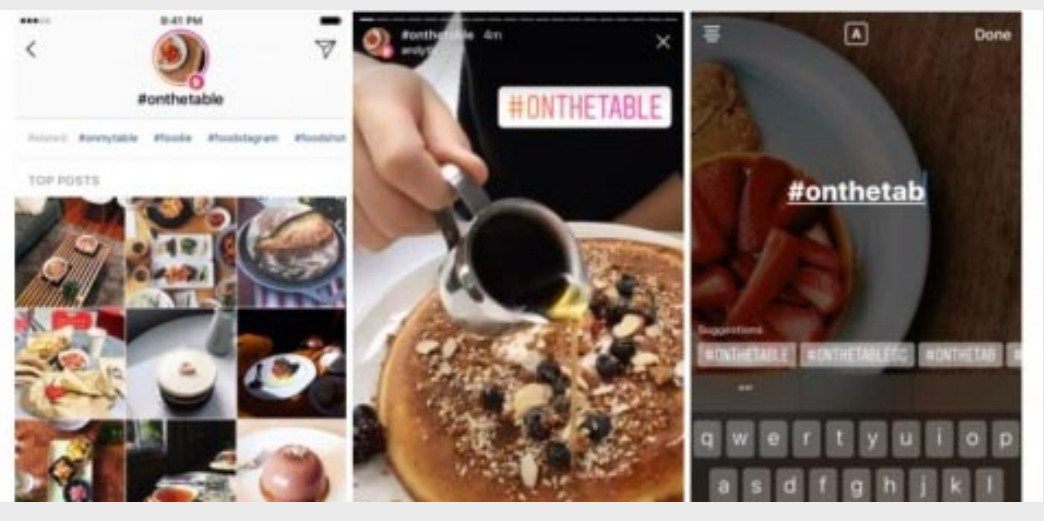

**Ahora los usuarios podrán acceder a publicaciones con dos términos de búsqueda: localización y hashtags, esto con la finalidad de potenciar la plataforma .**

Zuckerberg no se graduó de la universidad, ya que decidió dejar sus estudios para dedicarse totalmente al proyecto de Facebook, sin embargo, esta semana recibirá un título honorario y decidió pasear por el campus.

La realidad mixta, creada con las<br>gafas Hololens de Microsoft, ya ha<br>demostrado que puede cambiar la<br>forma en que se trabaja en sectores como a realidad mixta, creada con las<br>gafas Hololens de Microsoft, ya ha forma en que se trabaja en sectores como la salud y la manufactura, por lo que su siguiente objetivo está en el sector aéreo.

A través de un Facebook Live, Zuckerberg -acompañado de su esposa Priscilla- visitó su antiguo dormitorio, el H-33 en la Kirkland

#### House.

Estoy de regreso en Harvard, afuera de mi antigua habitación, Kirkland House H-33.

En realidad, esta es la primera vez que regreso a este lugar desde que lo dejé hace 13 años. Pensamos que era divertido pasar a visitar y mostrarles cómo es', dice al comienzo del video.

Después él y su esposa entran a la habitación, donde confesó que, aunque cambió un poco, sigue prácticamente intacta. Mostró la zona donde estaba su escritorio donde comenzó a programar Facebook-,

una cama -donde antes estaba el escritorio de su compañero Dustin-, y otra zona donde estaba Chris, otro de los cofundadores de la compañía.

Unos metros después se encontró a uno de los ex internos de Facebook y a un grupo de último año de la universidad.

Zuckerberg continuó con el tour, donde dijo que guardaría algunas de sus mejores historias para el discurso que dará a la clase de graduados del 2017.

I' hots' está creciendo por su utilidad a la hora de facilitar cierta 'bots' está creciendo por su utili dad a la hora de facilitar cierta información. A la lista de temas a los que se suman estos robots se añade una inesperada como es la vida sexual gracias al lanzamiento de Lovely Bot, una herramienta creada por sexólogos con la que es posible recibir consejos sobre la vida sexual en pareja.

Este es un lugar donde pasaron muchas cosas especiales en mi vida y estoy muy agradecido', dijo Zuckerberg.

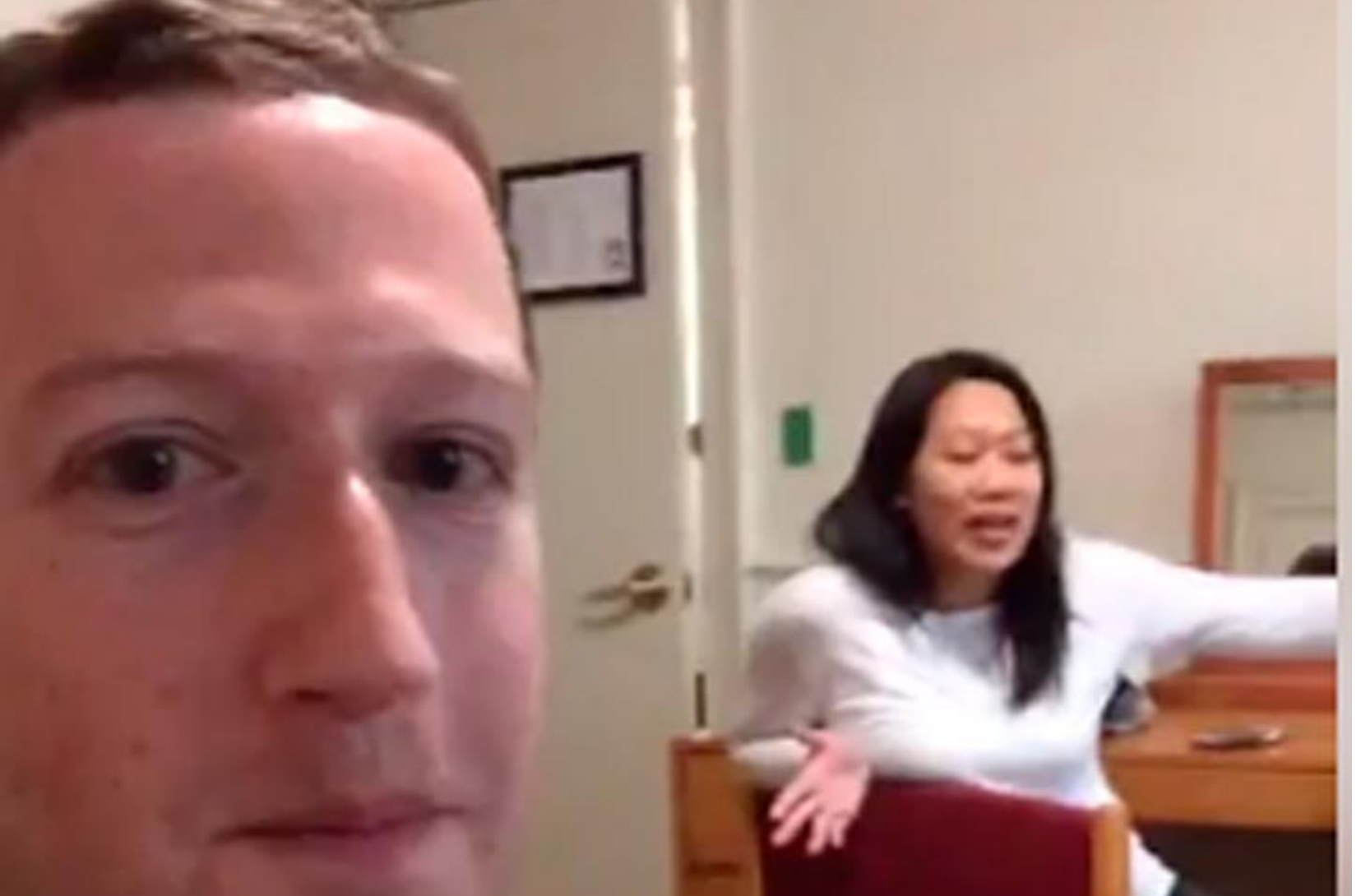

Para ello, Microsoft se alió con la empresa SITA Labs y la startup Fracture Reality para diseñar un demo o prueba cuyo objetivo es mostrar, en el marco del Air Transport IT Summit 2017, cómo serviría esta tecnología en las operaciones de un aeropuerto.

Jim Peters, jefe de la oficina de tecnología de SITA, recordó que la realidad mixta consta de usar unas gafas, en este caso Hololens, para ver el mundo físico y, sobre este, superponer hologramas o desplegar información digital.

> Instagram ha anunciado una actualiza<br>ción para su función Stories en la pesta<br>ña de búsqueda: las historias de<br>hashtags' y las historias de localización nstagram ha anunciado una actualiza ción para su función Stories en la pesta 'hashtags' y las historias de localización, dos herramientas que permitirá buscar publicaciones en tiempo real relacionadas con los intereses del usuario o de su ubicación.

El demo no habría sido posible sin la colaboración del aeropuerto de Helsinki, en Finlandia, que compartió información sobre sus operaciones. De esta manera, se logró diseñar una aplicación para visualizar e interactuar con datos en tiempo real como el movimiento de los aviones y pasajeros, información de las puertas de embarque, el estado de los vuelos, el tiempo de espera en los puntos de seguridad y hasta el estado de las tiendas dentro del aeropuerto.

Esto significa que los operadores, al ver todo el aeropuerto en un modelo de tercera dimensión, pueden correlacionar eventos con la información desplegada y tomar decisiones.

A lo que se añade la opción de que

varias personas a la vez puedan ver e interactuar con los mismos datos, ya sea estando todos en la misma habitación o de manera remota.

Esta investigación también mostró que la realidad mixta puede usarse no sólo en operaciones, también hay oportunidad en el mantenimiento y entrenamiento de los empleados.

"No se trata de un proyecto final, pero es algo que estamos tratando de mostrarle a los clientes para generar una discusión sobre cómo esta tecnología impactará a la industria", comentó Peters en conferencia.

La herramienta ha sido creada por Lovely, una empresa especializada en juguetes sexuales tecnológicos, y puede utilizarse a través del chat presente en su canal de Facebook. Solamente deben saludar al 'bot' para que este comience la conversación, ofreciendo al usuario la posibilidad de elegir entre recibir consejos del propio robot o contactar directamente con un especialista de la compañía.

Si se elige hablar con Lovely Bot, sus primeras preguntas son sobre si se tiene pareja, ya que está especialmente orientado para mejorar la vida íntima de parejas establecidas pero no para personas solteras. El primer consejo que proporciona este consejero pasa precisamente por la comunicación entre los miembros de la pareja y sus deseos sexuales.

Por el momento, el 'bot' funciona solo en inglés y no acepta preguntas del usuario, sino que solamente le permite elegir entre una serie de opciones para recibir los consejos.

Después de recomendar al usuario discutir sobre estos temas con su pareja, las recomendaciones del robot pasan a aspectos más específicos como sugerir formas de solucionar la falta de estimulación en el clítoris, los problemas de erección o incluso la falta de tiempo para mantener relaciones.

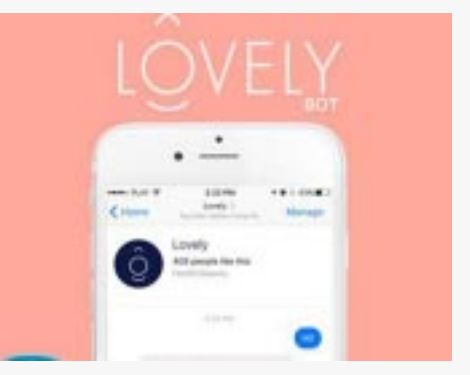

**La empresa Lovely creó un consejero amoroso al cual pueden**

**contactar desde su página en esta red social, permite recibir consejos del robot o contactar a un especialista.**

A partir de ahora, ha confirmado la red social a través de su blog oficial, al acceder a la pantalla de búsqueda, aparecerá un círculo de historias en la parte superior que mostrará aquellas ubicadas en el mismo lugar en el que se encuentra el usuario. Además, a través del mismo buscador, se podrá acceder a otra localización con sus correspondientes historias.

Para que las propias historias del usuario

puedan aparecer en la búsqueda, deberán ser activadas a través de un 'sticker' de ubicación o de un 'hashtag'. Si una de estas historias ha sido publicada, se podrá a acceder a una lista de las personas que la han visto.

Además, Instagram ofrecerá la posibilidad de incluir estas etiquetas de ubicación o intereses, pero sin aparecer en esta búsqueda, pulsando en una 'X' que aparecerá en la lista de visualizaciones de las historias del usuario.

Con esta actualización, Instagram consigue potenciar la plataforma de descubrimiento social más grande del mundo, con más de 100 millones de usuarios diarios.